### **Methods to study the evolution of tree and stand variables over time**

### **Margarida Tomé, Susana Barreiro Instituto Superior de Agronomia Universidade de Lisboa**

### **Summary**

■ Where do we get the data for growth studies?

- $\rightarrow$  Permanent and Interval plots
- $\rightarrow$  Temporary plots
- $\rightarrow$  Experimental trials
- → Continuous forest inventory data
- $\rightarrow$  Stem analysis
	- Partial analysis of increment cores at dbh level
	- Total analysis of several tree discs along the stem

### **Where do we get the data for growth studies?**

#### **Where do we get the data for growth studies?**

- **In permanent and interval plots** 
	- $\rightarrow$  Plots established with the objective of measuring growth in stands managed according to "current" practices
		- Permanent plots follow the stand during a long period, eventually the whole life of the stand

### **Permanent plots**

 Permanent plot with three successive measurements (white trees are removed during thinning). Graphical representation of data series of three permanent plots

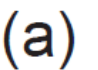

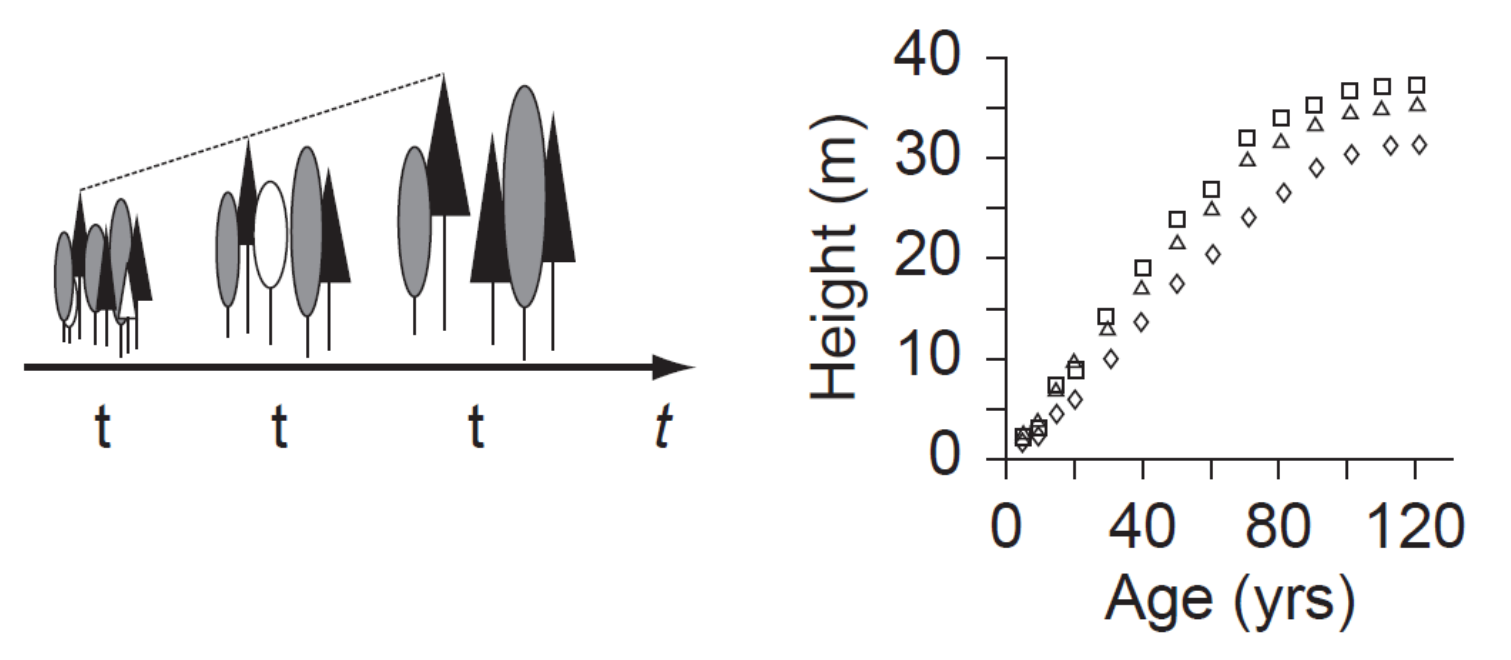

### **Permanent plots**

**Examples of permanent plot data**  *G* **- eucalyptus**

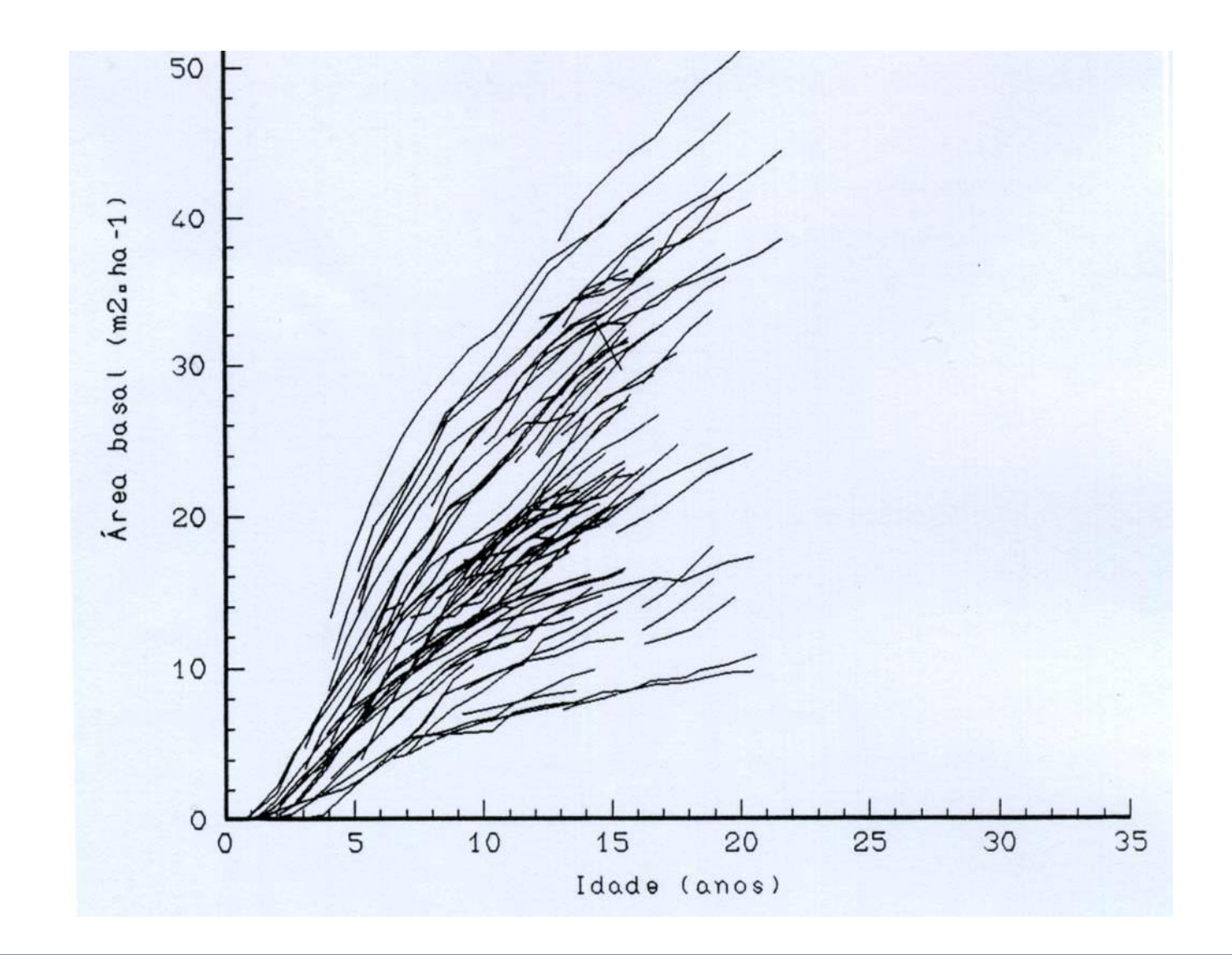

## **Permanent plots**

**Examples of permanent plot data**  *hdom* **- eucalyptus**

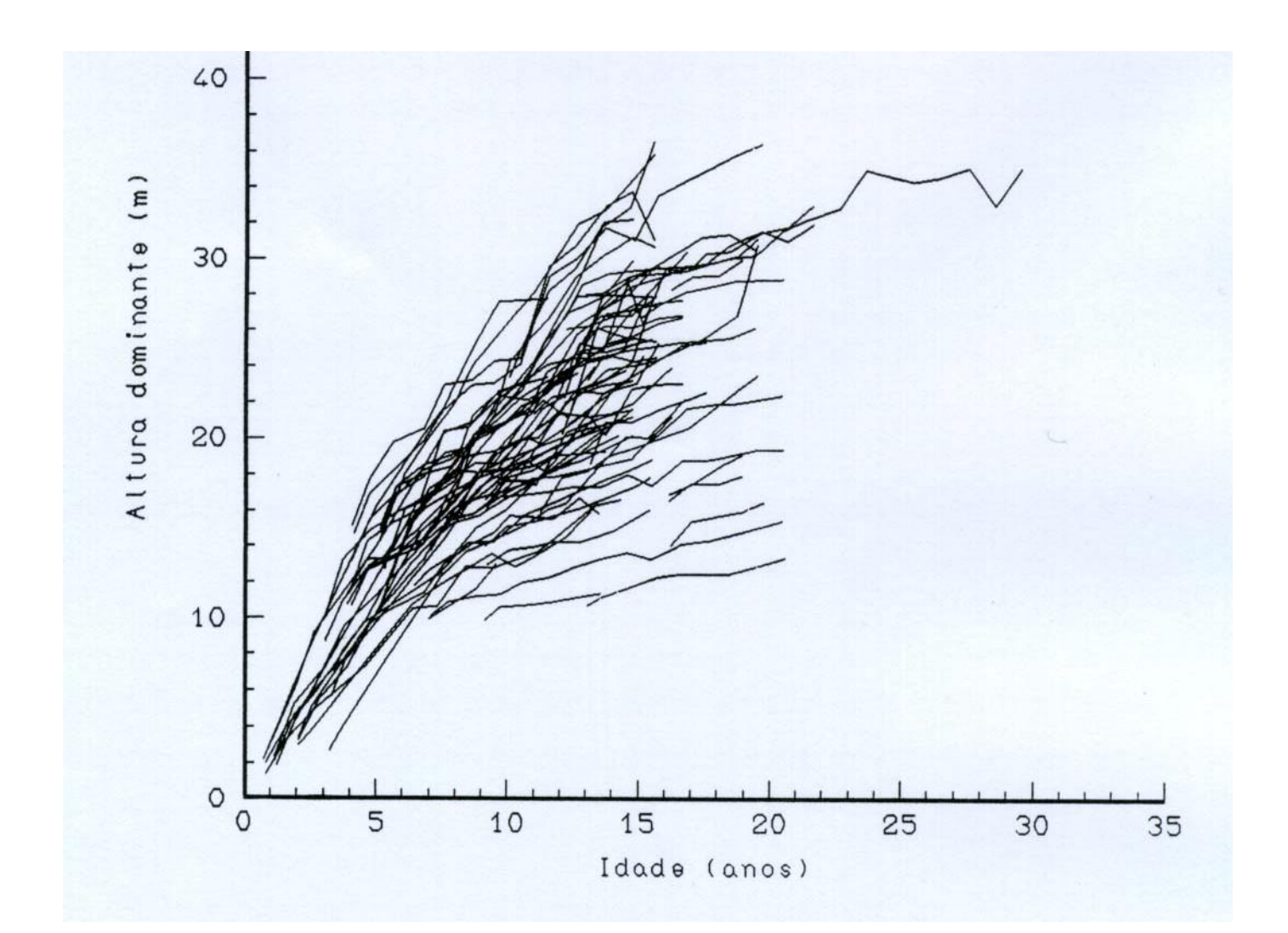

#### **Where do we get the data for growth studies?**

- In permanent and interval plots
	- $\rightarrow$  Plots established with the objective of measuring growth in stands managed according to "current" practices
		- Permanent plots follow the stand during a long period, eventually the whole life of the stand
		- Interval plots follow the stand during a limited interval, but they are remeasured at least once

### **Interval plots**

 Three interval plots measured twice (white trees removed in thinning operations). Graphical representation: interval data for obtaining rates of change of observed state variables

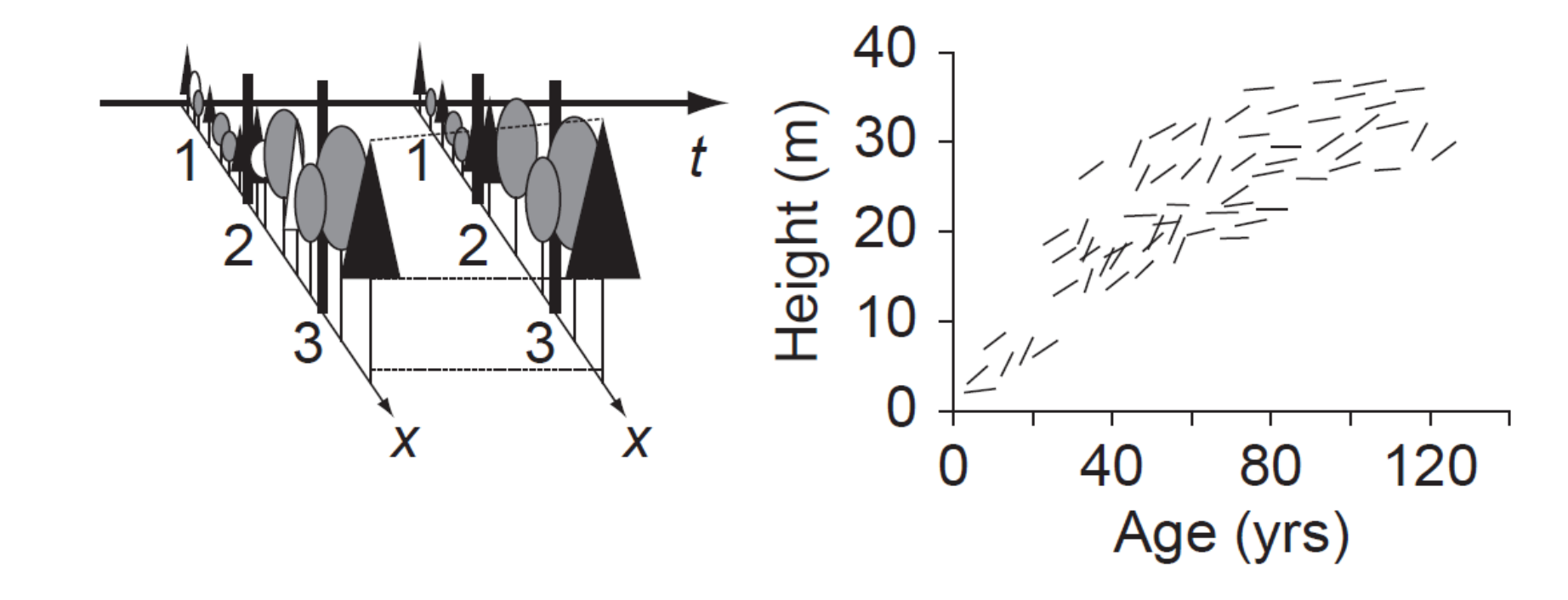

#### **Where do we get the data for growth studies?**

#### In permanent and interval plots

- $\rightarrow$  Plots established with the objective of measuring growth in stands managed according to "current" practices
	- Permanent plots follow the stand during a long period, eventually the whole life of the stand
	- Interval plots follow the stand during a limited interval, but they are remeasured at least once

#### In temporary plots

 $\rightarrow$  Plots that are measured just at one point in time

# **Temporary plots**

 Three temporary plots of varying age (white trees removed in thinning operations). Graphical representation: independent height-age data obtained from temporary plots

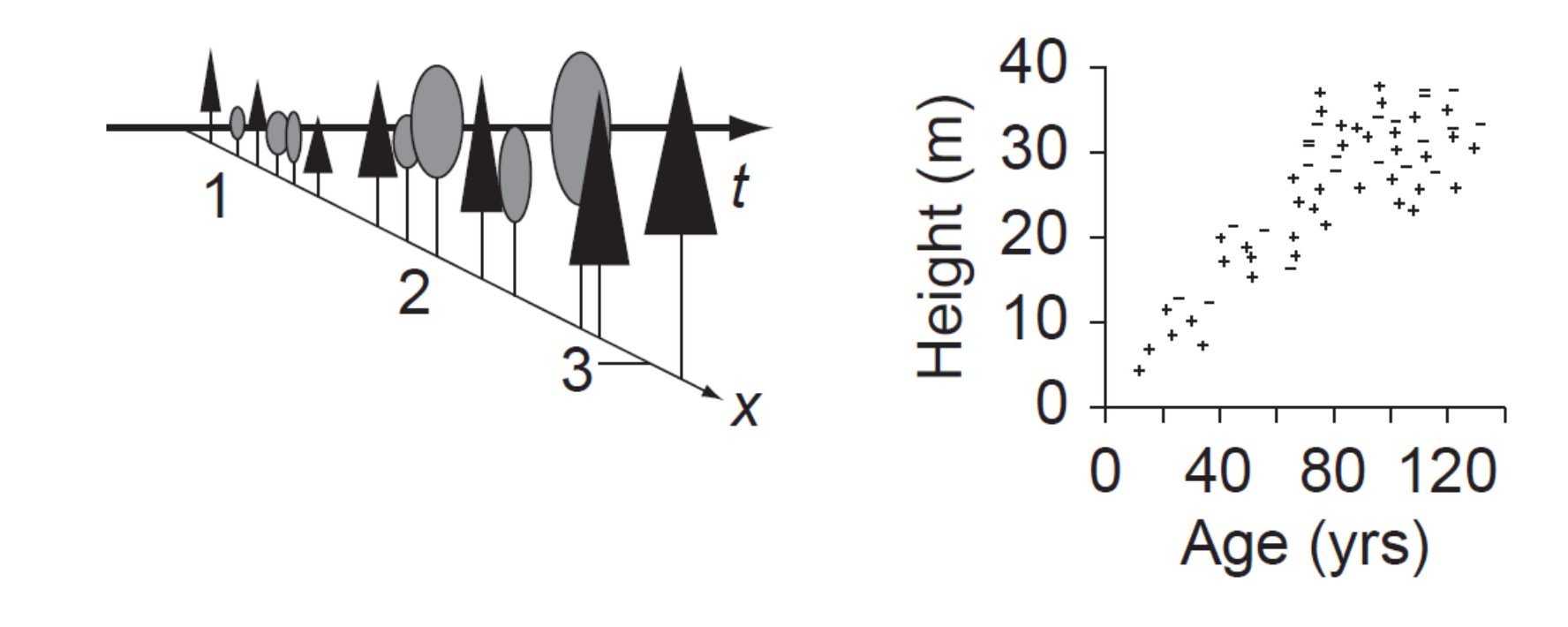

#### **Where do we get the data for growth studies?**

- In designed silviculture and genetic trials
	- Trials purposively established to study the impact of silvicultural treatments and/or genetic material on tree and stand growth
- $\blacksquare$  From continuous forest inventory data
- $\blacksquare$  From stem analysis

# **Experimental trials**

- $\checkmark$  Trials are set to study one specific silvicultural practice or a combination of two even if in practice several treatments are applied simultaneously
- $\checkmark$  Trials usually present a design with repetitions of the given treatment
- $\checkmark$  E.g Spacing trial: (1x2, 1x3, 1x4, 2x2, 2x3, 3x2, 4x2, 2x4, 3x3, 4x3, 3x4, 4x4) \* 3Blocks
- $\checkmark$  Measurements over time covering the entire 1st rotation

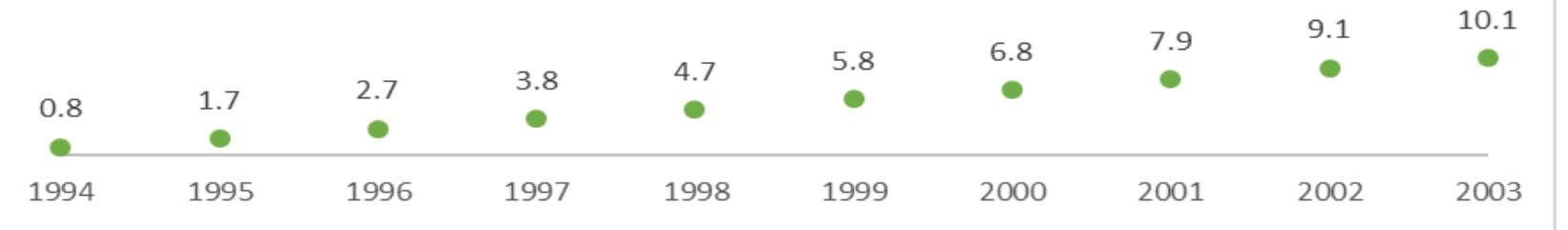

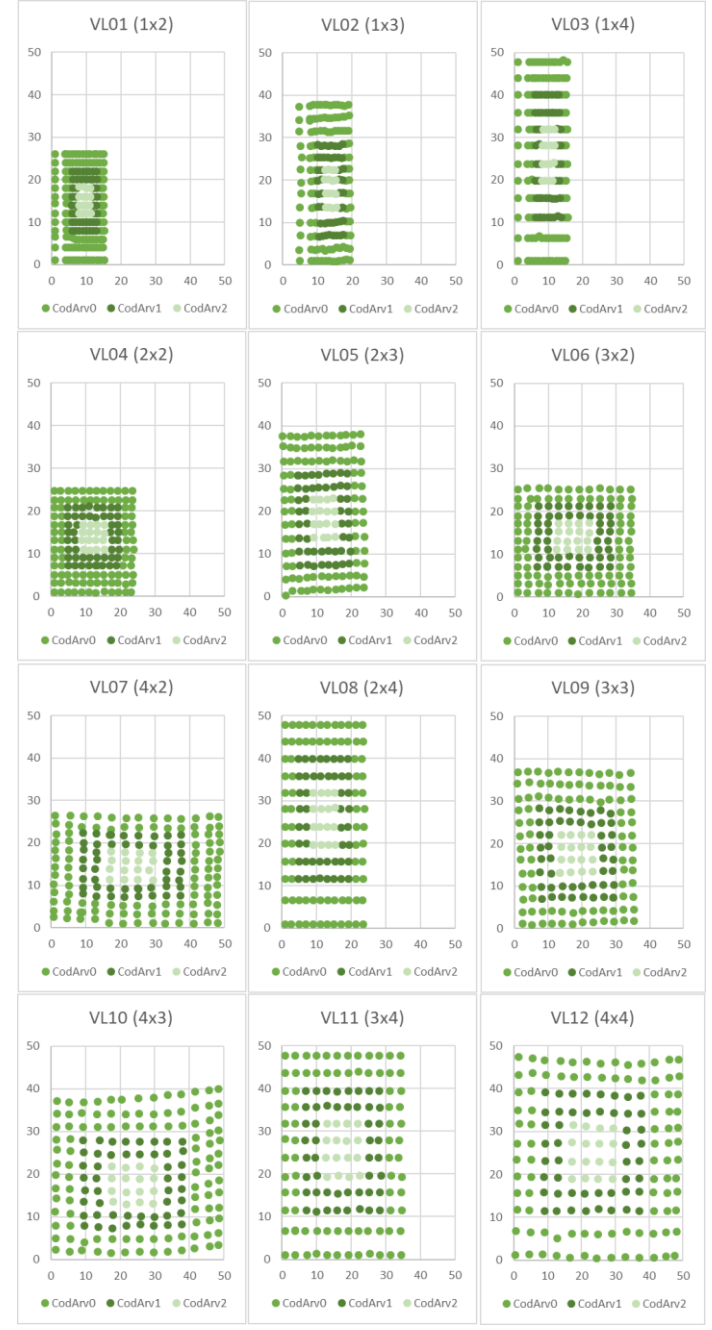

# **Experimental trials**

- $\checkmark$  Trials are set to study one specific silvicultural practice or a combination of two even if in practice several treatments are applied simultaneously
- $\checkmark$  Trials usually present a design with repetitions of the given treatment
- $\checkmark$  E.g Spacing trial: (1x2, 1x3, 1x4, 2x2, 2x3, 3x2, 4x2, 2x4, 3x3, 4x3, 3x4, 4x4) \* 3Blocks
- $\checkmark$  Measurements over time covering the entire 1st rotation

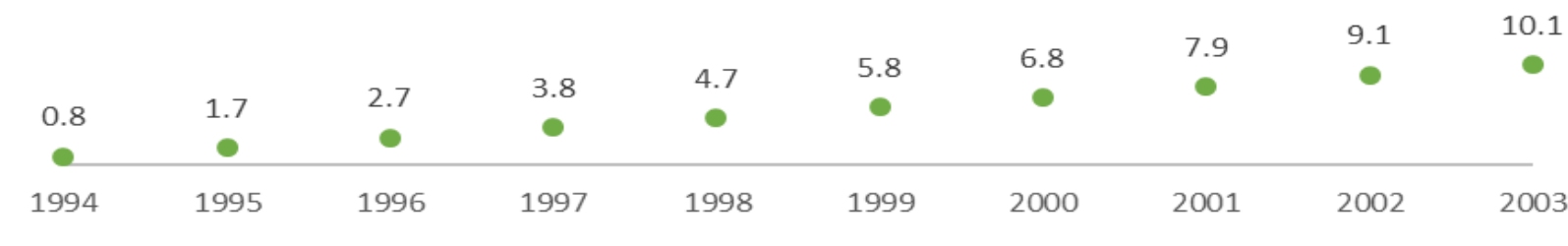

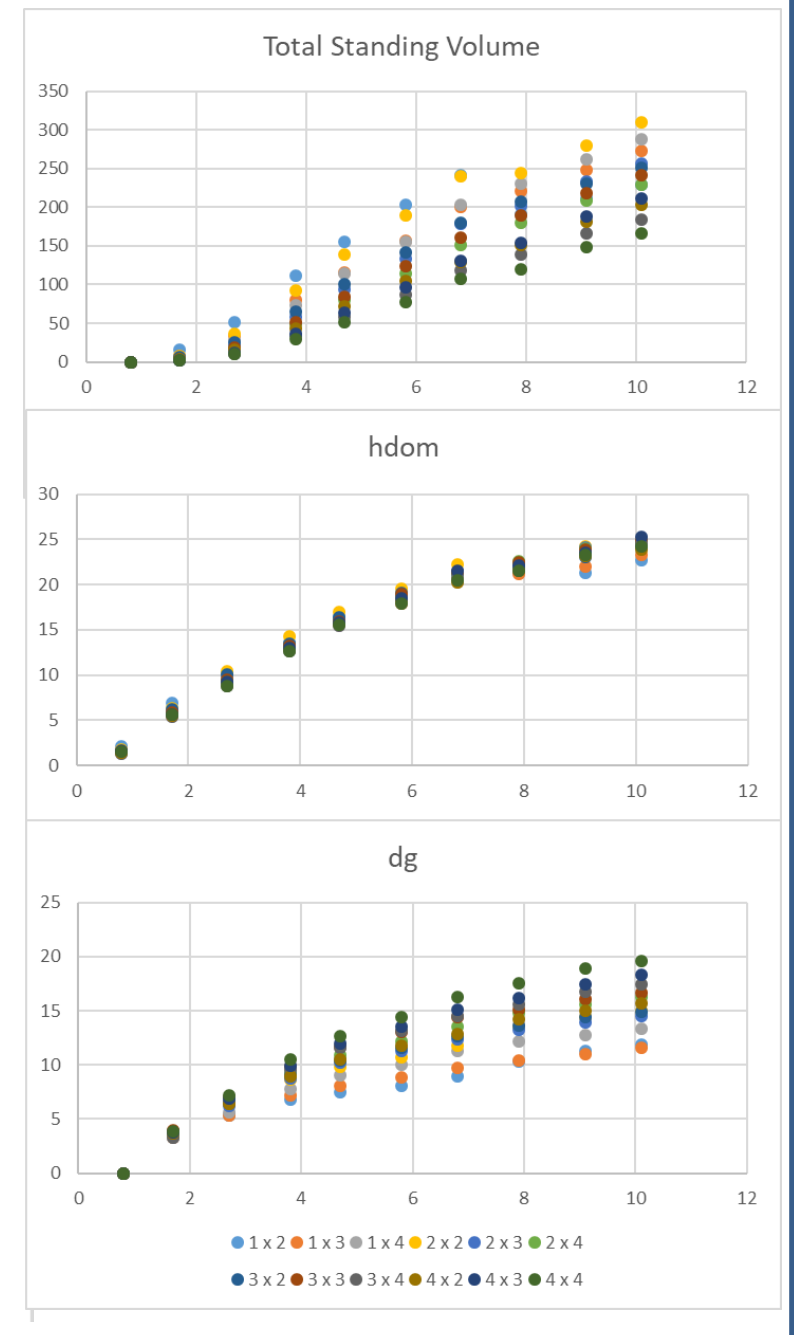

### **Experimental trials**

- $\checkmark$  Trials are set to study one specific silvicultural practice or a combinations of two even if in practice several treatments are applied simultaneously
- $\checkmark$  Trials usually present a design with repetitions of the given treatment
- $\checkmark$  E.g. Spacing trial: (1x2, 1x3, 1x4, 2x2, 2x3, 3x2, 4x2, 2x4, 3x3, 4x3, 3x4, 4x4) \* 3Blocks
- $\checkmark$  Comparison of some stand variables at age 10.1:

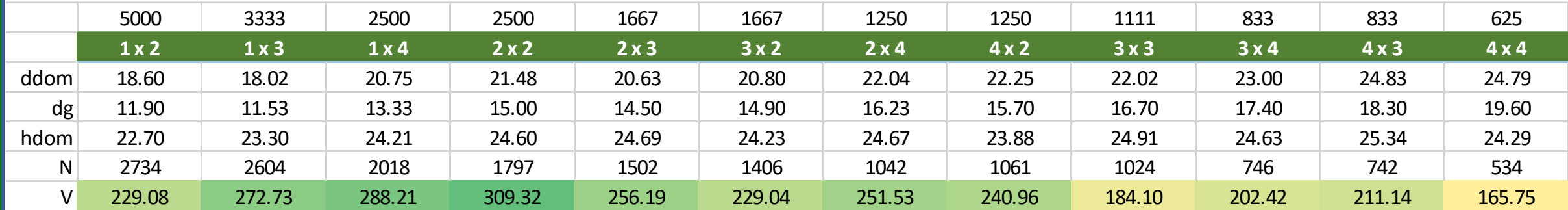

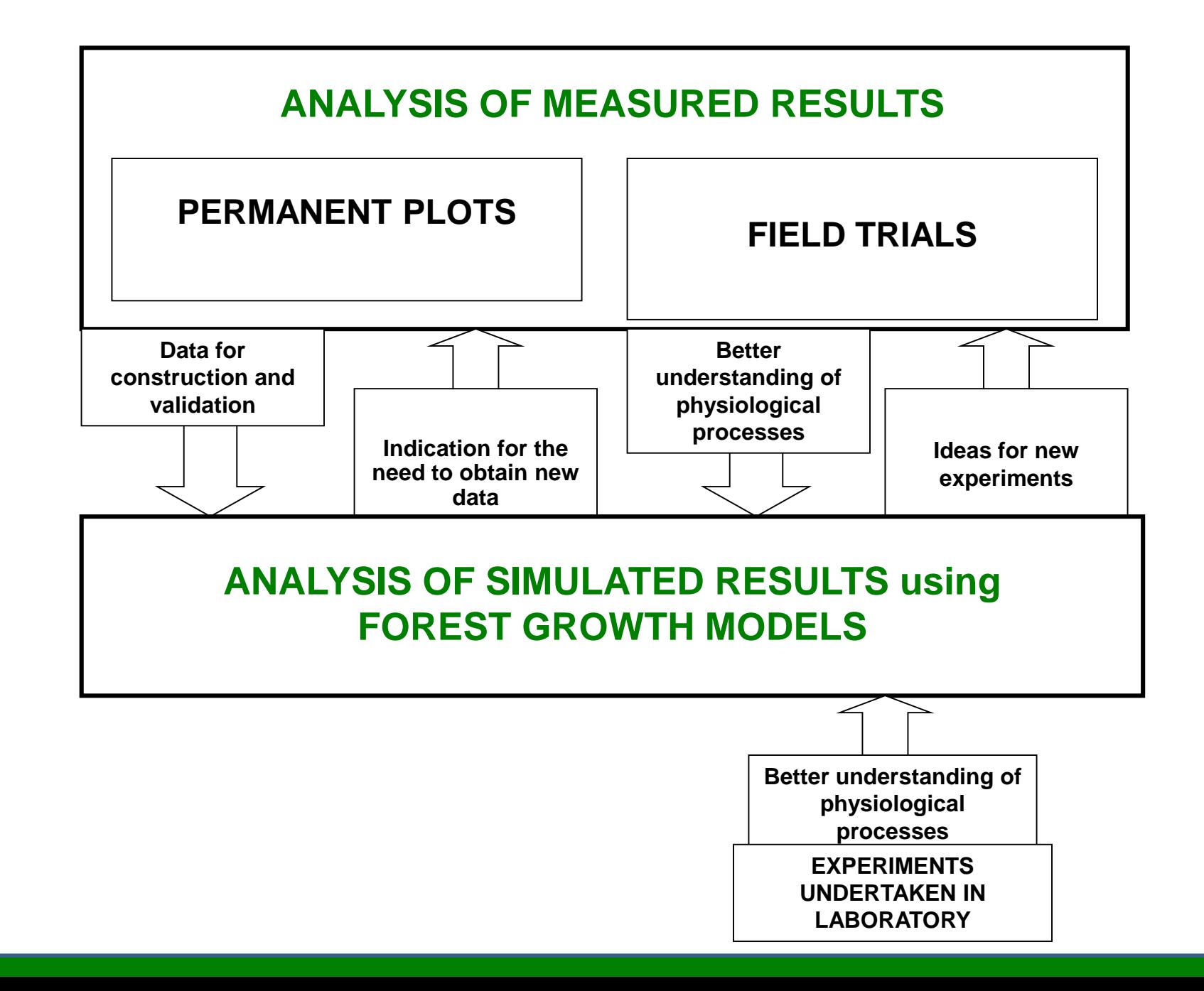

### **Stem analysis**

- **Stem analysis is the study of tree growth from the analysis and** measurement of the growth rings
- If it is restricted to the species whose wood exhibits clear growth rings and to the regions with a climate that implies a clear stop on growth
- $\blacksquare$  Two types of stem analysis:
	- $\rightarrow$  Partial analysis of increment cores at dbh level
	- $\rightarrow$  Total analysis of several tree discs along the stem

- I It is usually used for short term projections of forest inventory data:
	- 1. During the forest inventory an increment core is taken in some "sample" trees
	- 2. Diameter growth of wood in the last k years (usually 5 years) is measured in the increment bore from each tree and converted to diameter growth
	- 3. Estimate the diameter growth (idj) of the average tree of each diameter class (j)

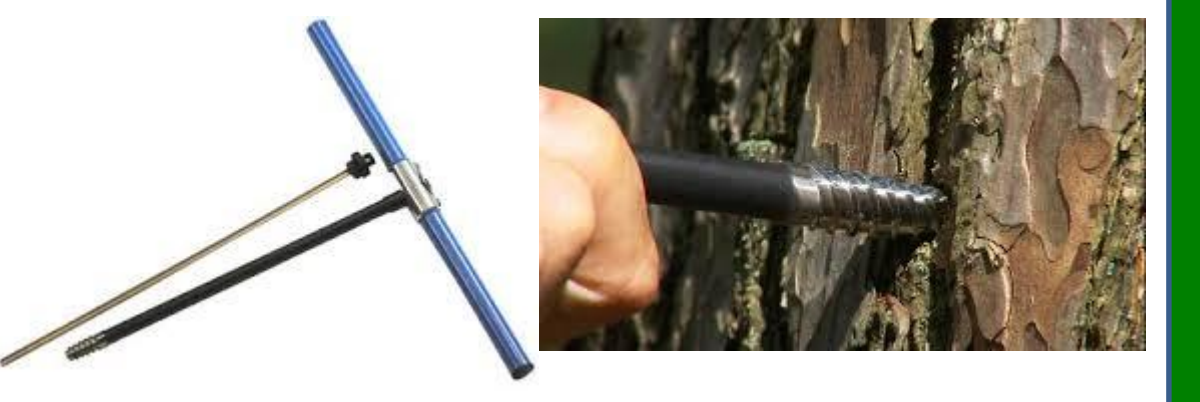

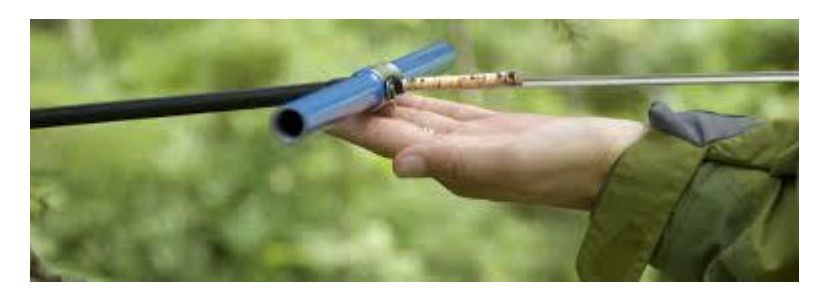

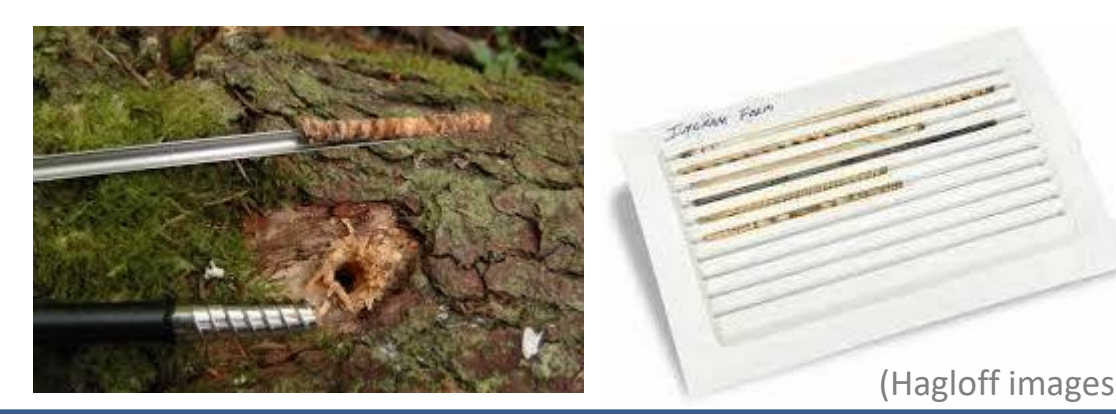

■ It includes several steps (and assumes you have just completed your forest inventory):

- 1. Start by computing the stand table (number of trees per diameter class) from forest inventory data
- 2. Estimate mortality in each diameter class and compute the future number of trees
- 3. Compute the growth index or ratio between id<sub>i</sub> and the width of the class this index allows the computation of the number of trees that stay in the class and the ones that move 1 or 2 classes
	- A GI=0.76 means that 76% of the trees move 1 class and none move 2 classes
	- $\blacksquare$  A GI=1.10 means that 90% of the trees move 1 class and 10% move 2 classes

#### ■ Computation of growth index:

- $\rightarrow$  Assumes that trees inside a dbh class have an uniform distribution
- $\rightarrow$  Estimate the diameter increment in k years of each dbh class  $(i_d)$
- All trees inside a dbh class  $[d_1; d_2[$  with d>d<sub>2</sub>-i<sub>d</sub>, after k years will be in the next class

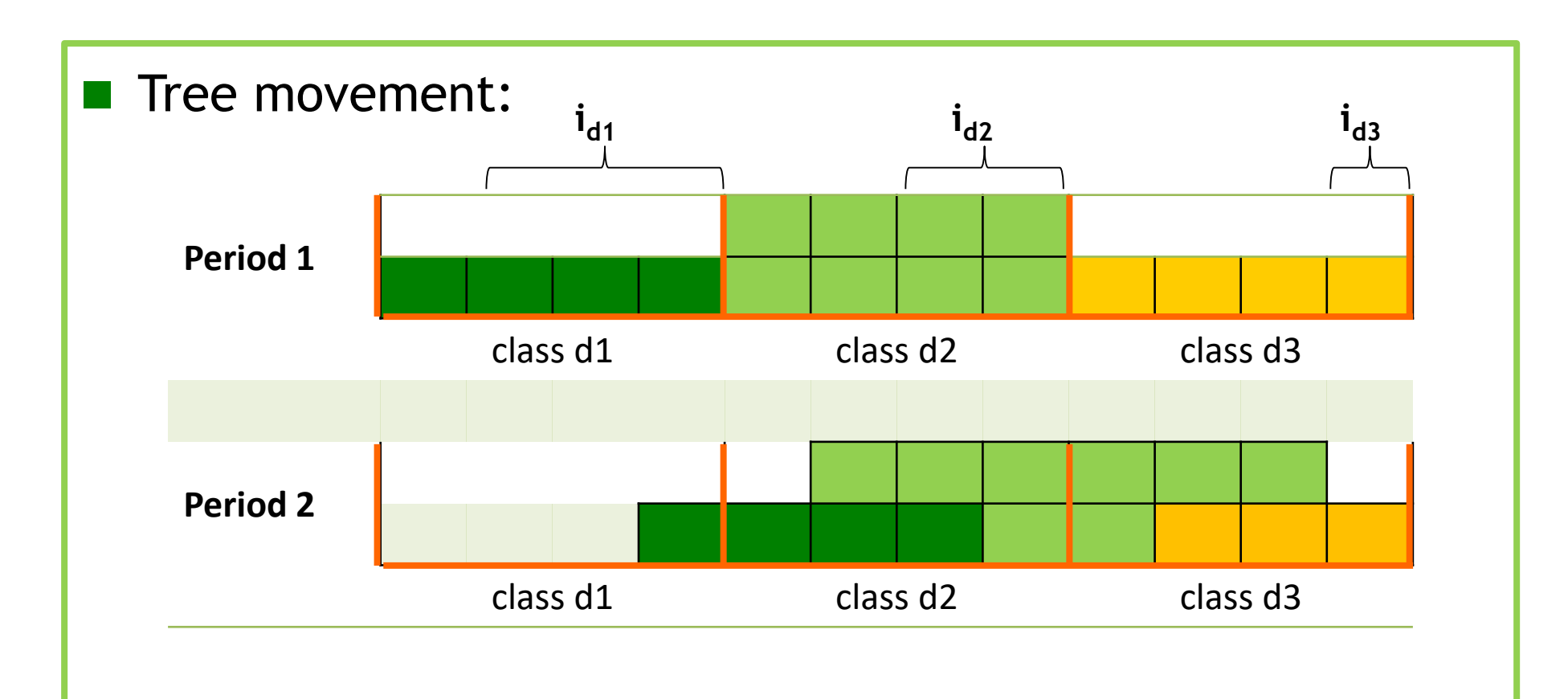

 $\rightarrow$  Note that now the trees are not equally distributed but this assumption will hold for the next period projection

![](_page_21_Picture_226.jpeg)

■ We should also take into account the ingrowth

 $\rightarrow$  trees that achieve the lower limit of the first diameter class and must be added to the stand

![](_page_23_Picture_214.jpeg)

■ To estimate volume (or biomass) increment:

- $\rightarrow$  Estimate the height of the average tree in each dimater class using a height-diameter curve
- $\rightarrow$  Estimate the respective volume with a volume equation
- $\rightarrow$  Estimate the volume in each point in time using the stand tables
- $\rightarrow$  Obtain the volume (biomass) growth by difference

![](_page_25_Picture_230.jpeg)

**Tree height with a height-diameter curve: h=d/(0.64212+0.01874\*d) Total volume with a volume equation:**  $v = 0.00005126 d^{2.0507} h^{0.8428}$ 

![](_page_26_Figure_1.jpeg)

# **Total stem analysis**

![](_page_27_Figure_1.jpeg)

### **Stem analysis - example**

![](_page_28_Figure_1.jpeg)

- $\checkmark$  Tree is 5 years old
- $\checkmark$  Between Disc 1 and Disc 2, the correction is needed to estimate the heights at the end of the years:  $h_{11}$  and  $h_{12}$
- $\checkmark$  The method most used for this correction is the Carmean method

![](_page_28_Figure_5.jpeg)

■ Carmen's method is based on two assumptions:

- 1. Constant annual increment in height between two discs
- 2. Each disc occurs at the mid-point between two whorls

The application of the method to the whorls between two discs implies:

- $\rightarrow$  Computing the annual increment  $i_h=(h_2-h_1)/(nrg_1-nrg_2)$ , where  $h_i$  and nrg<sub>i</sub> are the height and the number of rings of disc $_{i}$
- $\rightarrow$  Computing the height of the first whorl as:  $h_{i1}=h_i+i_h/2$
- **B** Computing the height of the remaining whorls as:  $h_{ii} = h_i + i_h/2 + (j-1)^*i_h = h_{i(i-1)} + i_h$

Let's compute h11 and h12:

 $\checkmark$  Annual height growth between discs:

 $\langle i_h = (h_2 - h_1) / (nrg_1 - nrg_2) \rangle$  $i_h$ =(h<sub>2</sub>-h<sub>1</sub>)/(4 - 2)=(3.50 - 1.30)/2= 1.1

![](_page_30_Figure_4.jpeg)

#### Let's compute h11 and h12:

 $\checkmark$  Annual height growth:

 $\langle i_h = (h_2 - h_1) / (nrg_1 - nrg_2) \rangle$  $i_h$ =(h<sub>2</sub>-h<sub>1</sub>)/(4 - 2)=(3.50 - 1.30)/2= 1.1

 $\sqrt{h_{i1}}=h_i+i_h/2$  $h_{11}$  = 1.30 + 1.1/2 = 1.85

 $rh_{ii} = h_i + i_h/2 + (j-1)^*i_h = h_{i(j-1)} + i_h$  $h_{12} = h_{11} + i_h = 1.85 + 1.1 = 2.95$ 

Where  $\text{nrg}_1$  and  $\text{nrg}_2$  are the number of rings in the discs collected at heights 1 and 2 respectively.

![](_page_31_Figure_7.jpeg)

It is possible to obtain a general formula for the height of any whorl  $h_{ii}$ :

$$
h_{ij} = h_i + \frac{1}{2} \frac{h_{i+1} - h_i}{r_i - r_{i+1}} + (j-1) \frac{h_{i+1} - h_i}{r_i - r_{i+1}}
$$

$$
\frac{h_{i+1} - h_i}{r_i - r_{i+1}}
$$
 is the annual growth between discs *i* and *i+1*

$$
h_{11} = 1.30 + \frac{1}{2} \quad \frac{3.50 - 1.30}{4 - 2} + (1 - 1) \quad \frac{3.50 - 1.30}{4 - 2} = 1.30 + \frac{1}{2} \quad 1.10 = 1.30 + 0.55 = 1.85
$$

 $h_{12} = 1.30 + 0.55 + (2 - 1) 1.10 = 2.95$ 

![](_page_32_Figure_6.jpeg)

![](_page_33_Figure_1.jpeg)